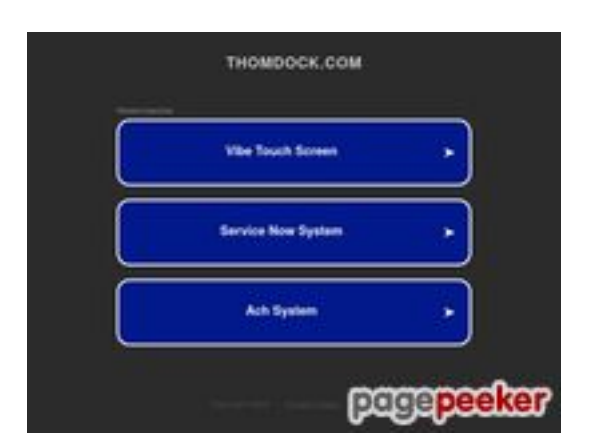

# **Evaluation du site thomdock.com**

Généré le 30 Juillet 2023 08:31

**Le score est de 61/100**

#### **Optimisation du contenu**

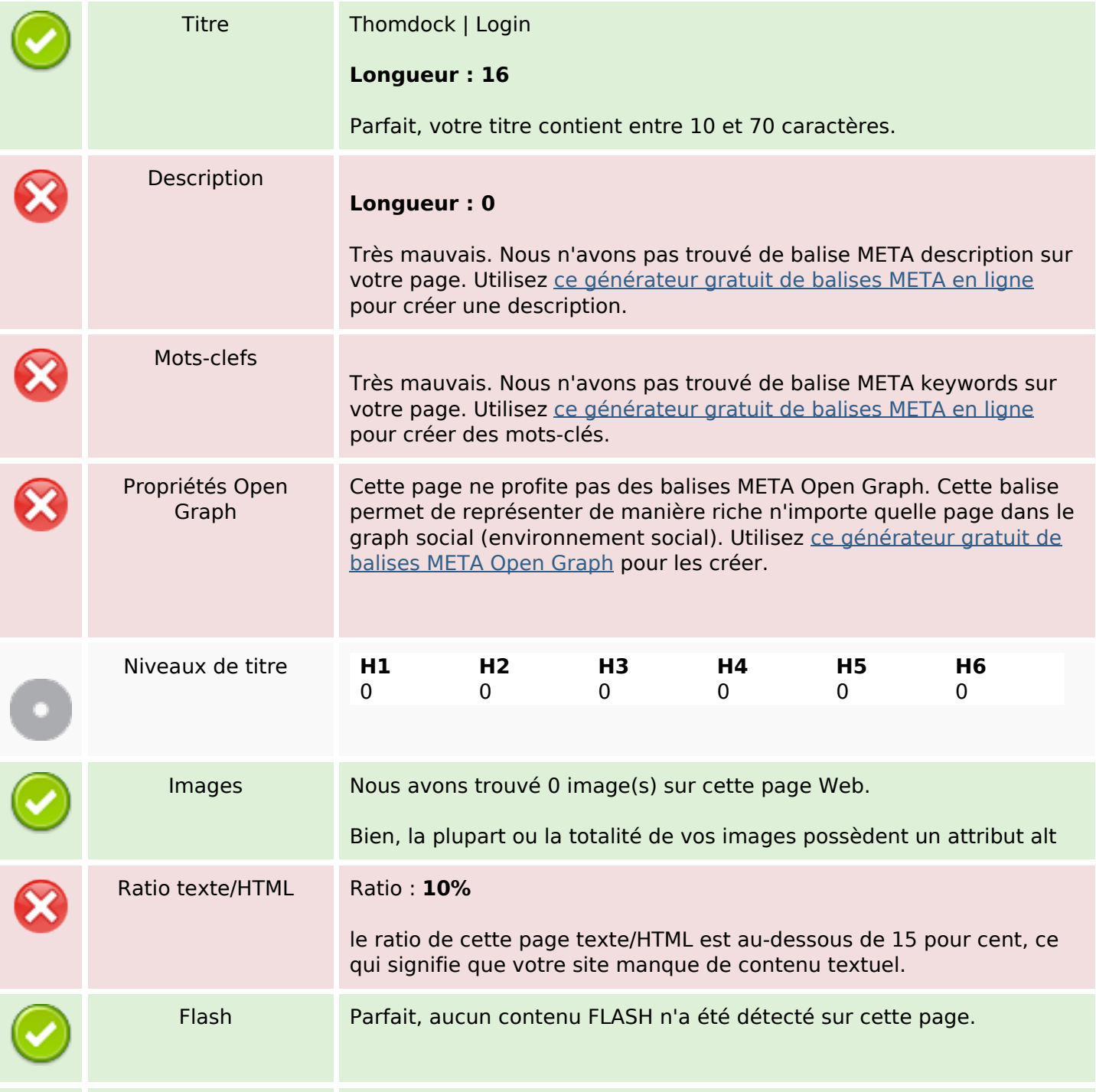

# **Optimisation du contenu**

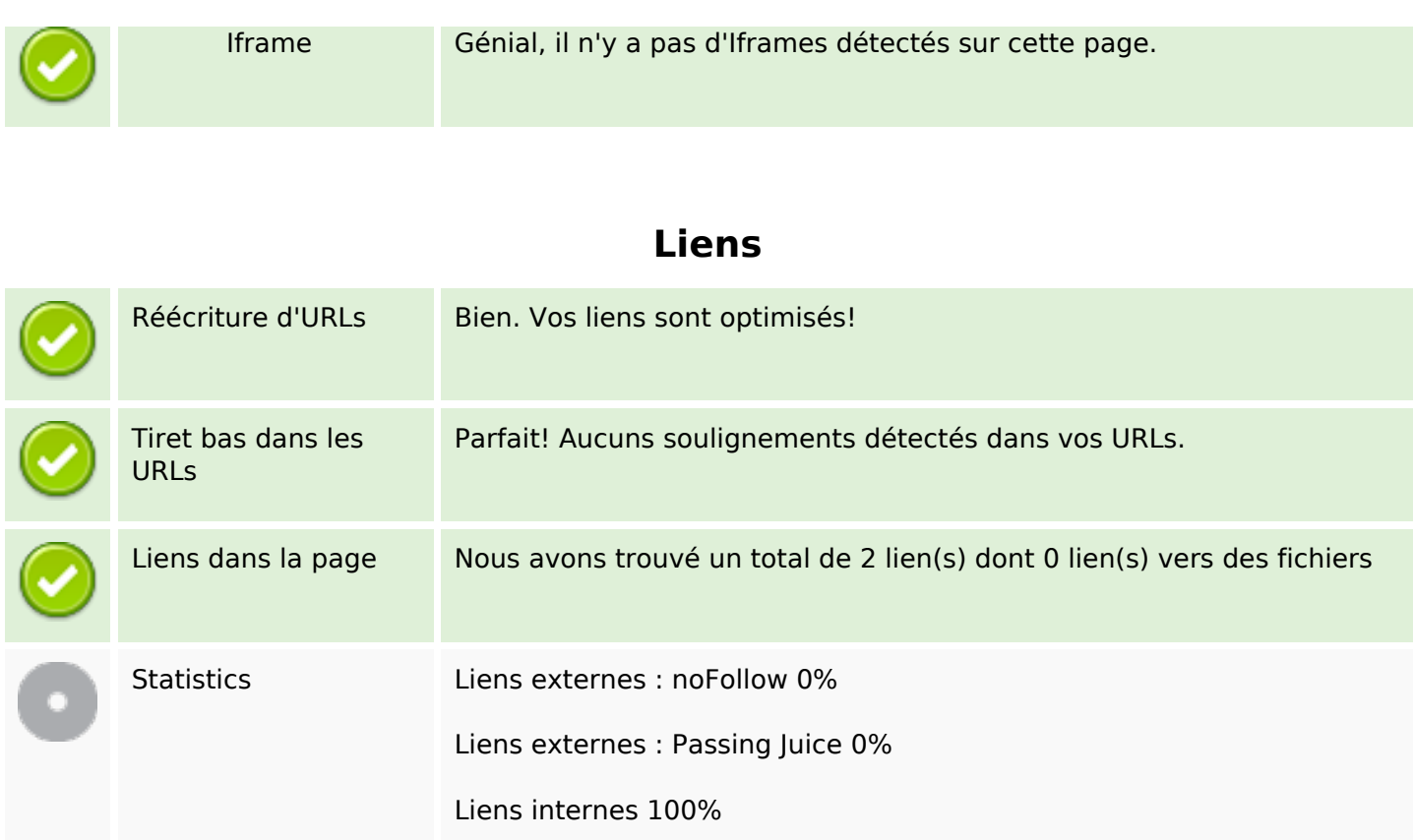

## **Liens dans la page**

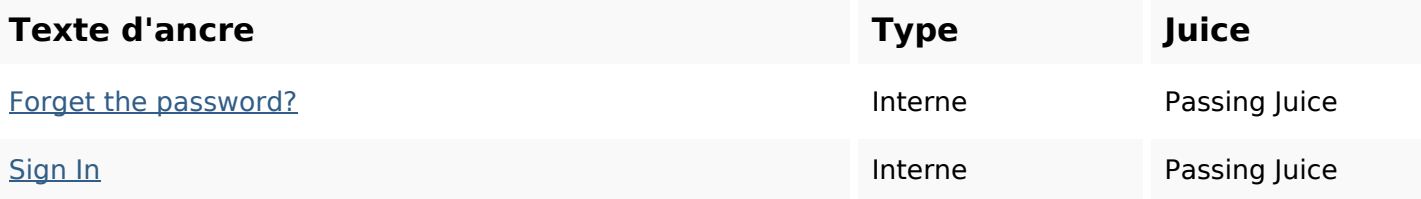

#### **Mots-clefs**

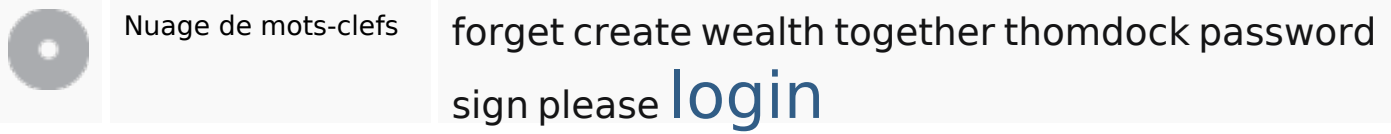

#### **Cohérence des mots-clefs**

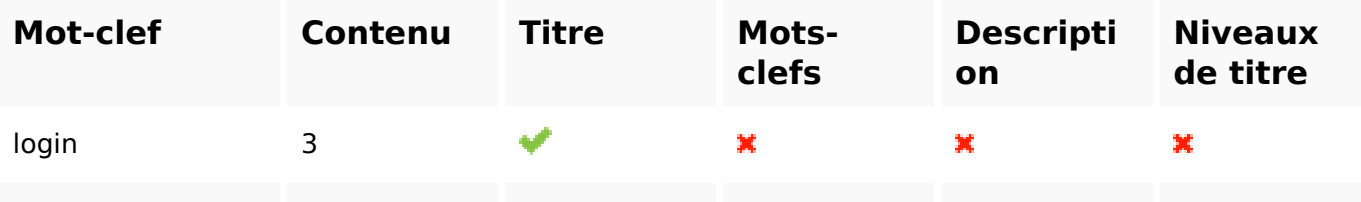

## **Cohérence des mots-clefs**

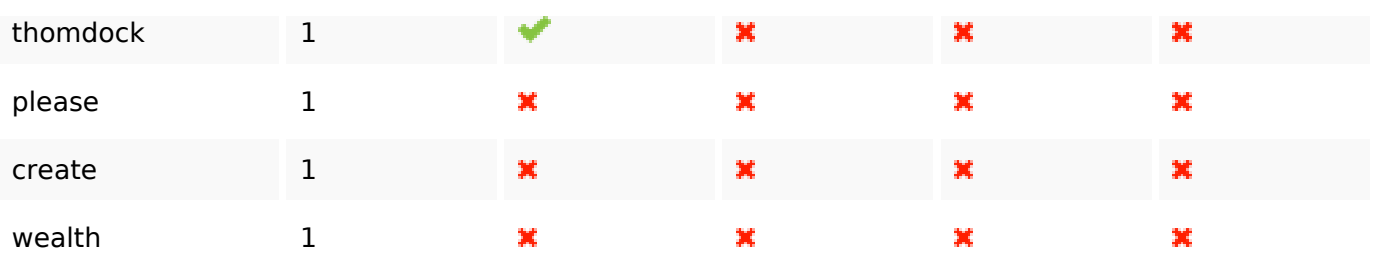

## **Ergonomie**

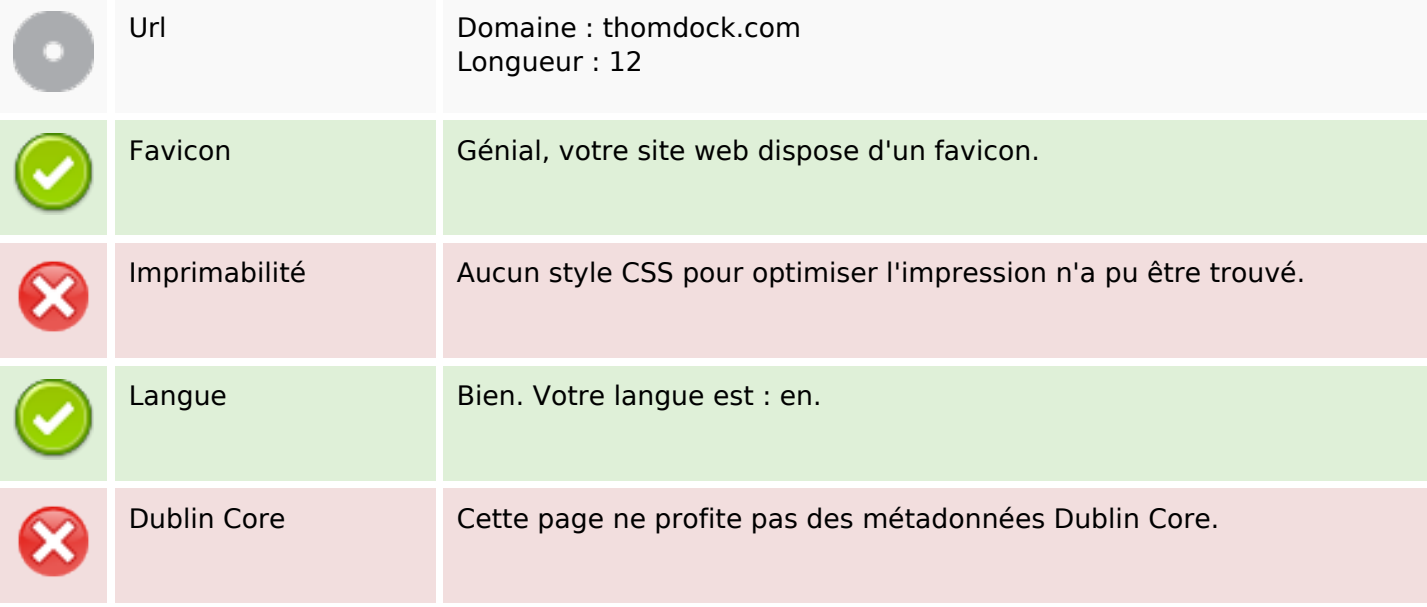

#### **Document**

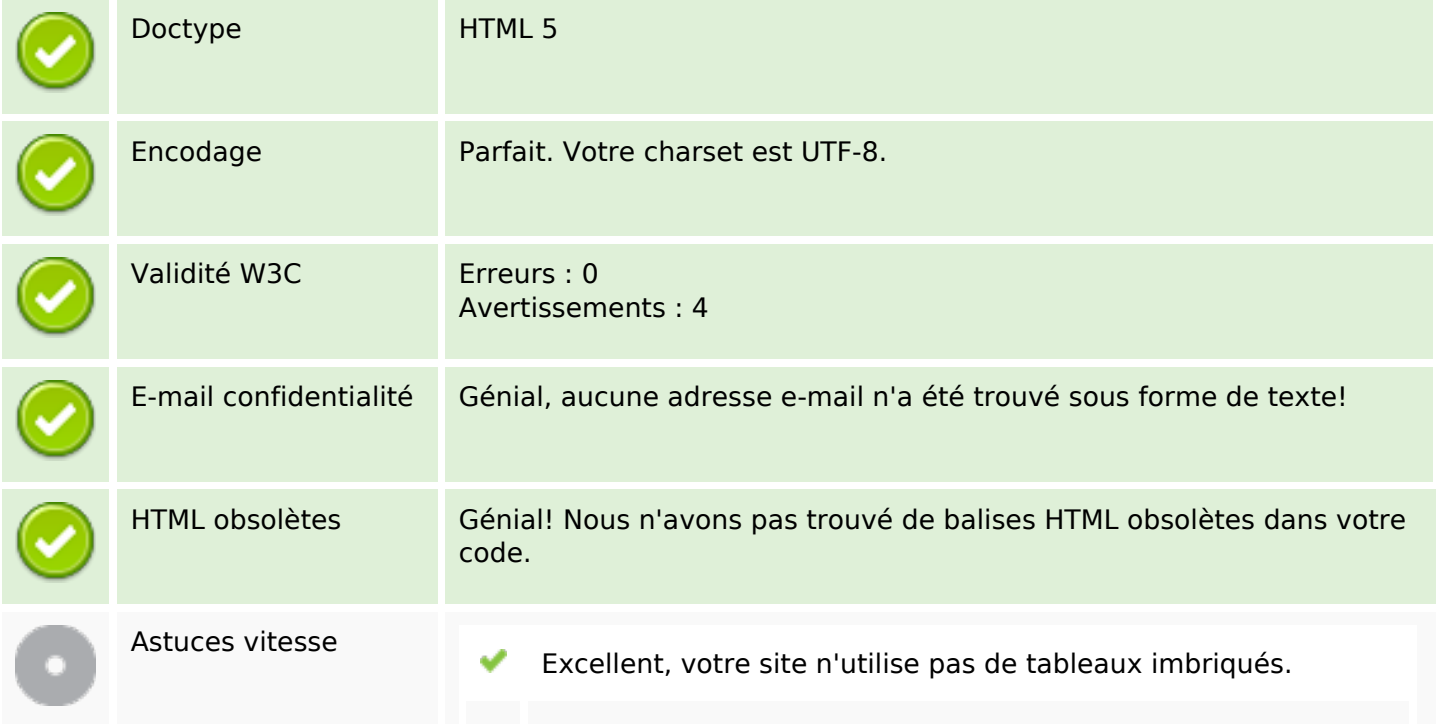

#### **Document**

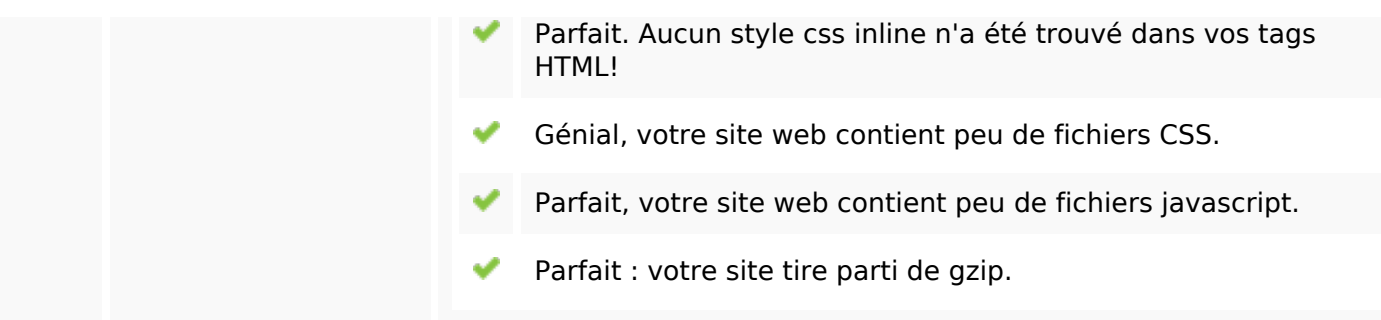

## **Mobile**

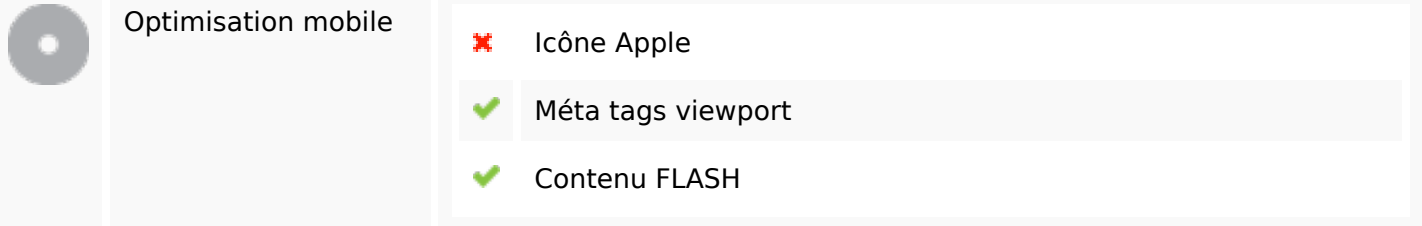

# **Optimisation**

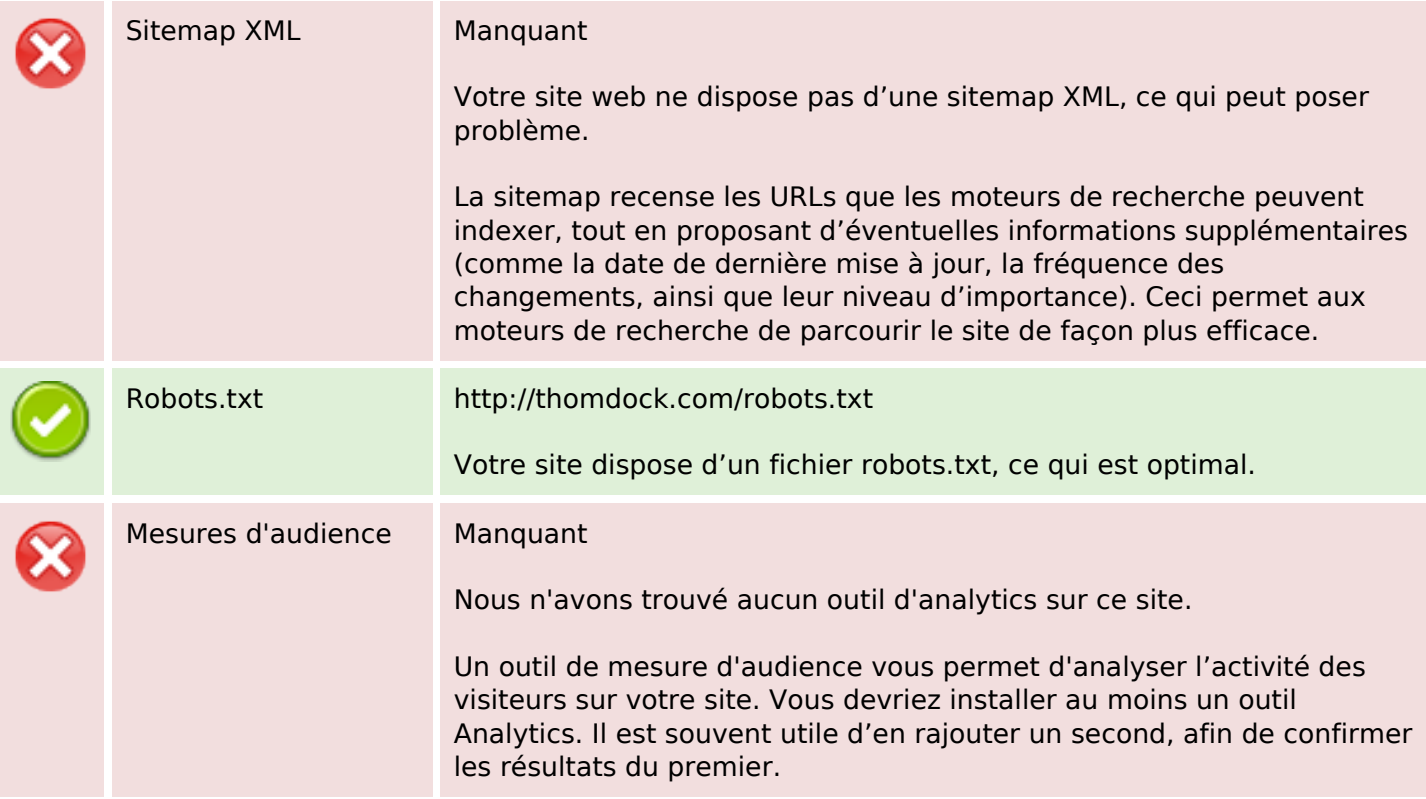